## Switch ON/OFF the active filters of the 8 arc dipoles converters

## MOTIVATION:

In **preparation** for the MD#3 proposal to detect the source of the "50 Hz harmonic" observed on the beam spectra (action of the <u>220th LMC</u>). See also <u>https://hackmd.web.cern.ch/s/Sy4F9l2zm</u>.

## **QUESTIONS to rMPP:**

 Can we switch ON/OFF the filters with PILOT at injection (possibly during a PHYSICS FILL)? **BUT** with PILOT not enough signal the 50 Hz harmonics NOT visible...

2. After this test, **could we aim for an EoF test**? What are the different steps/tests suggested?

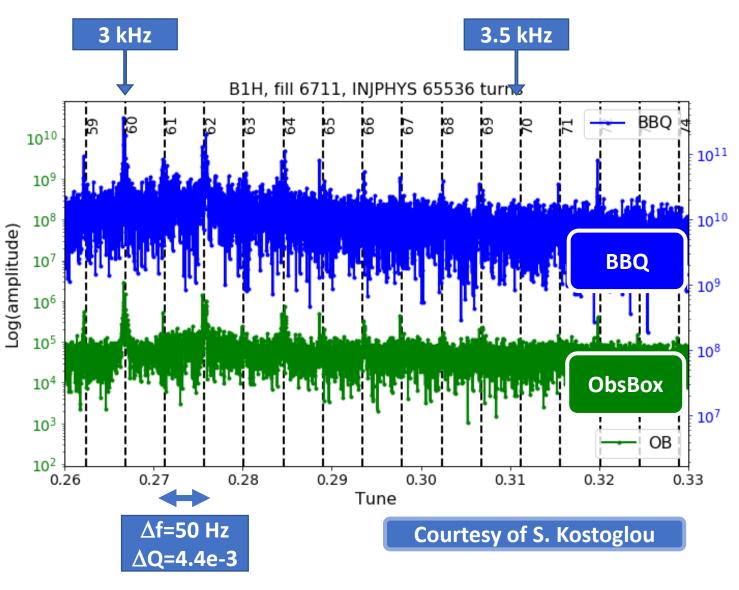

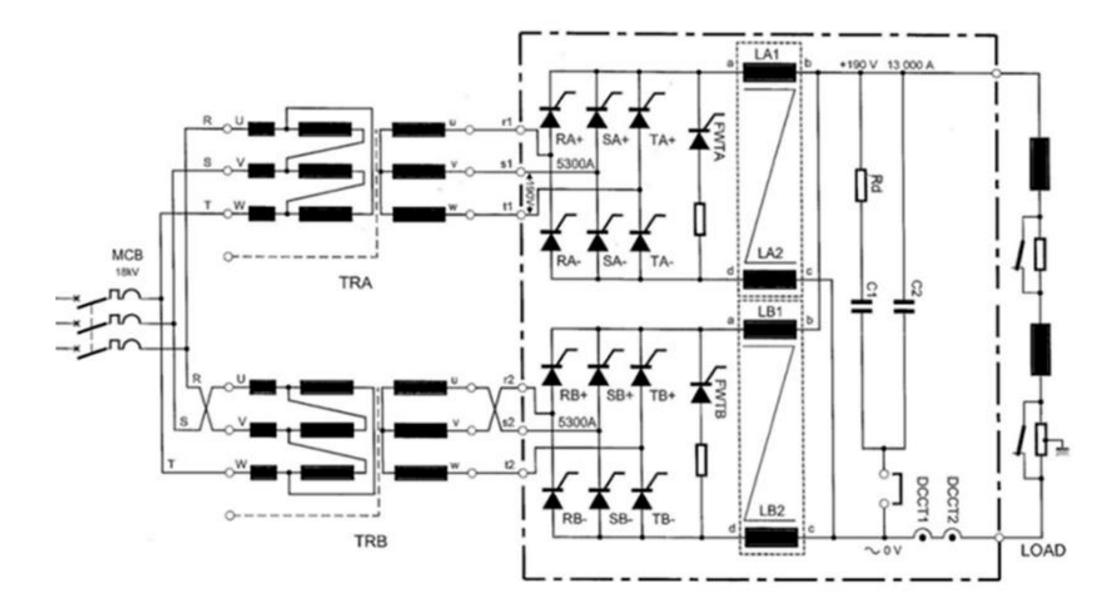

http://te-epc-lpc.web.cern.ch/te-epc-lpc/converters/lhc13ka-190v/general.stm